## **Notes on Pxl Calibrations**

 **S. Margetis, KSU** 

### Flowchart of Geometry/Survey/Alignment

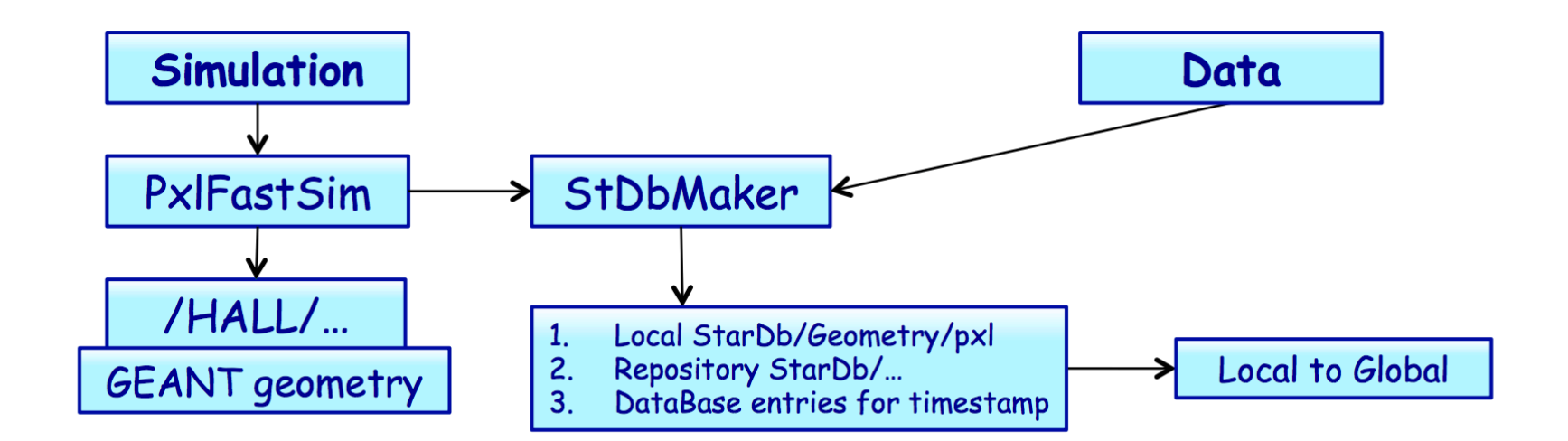

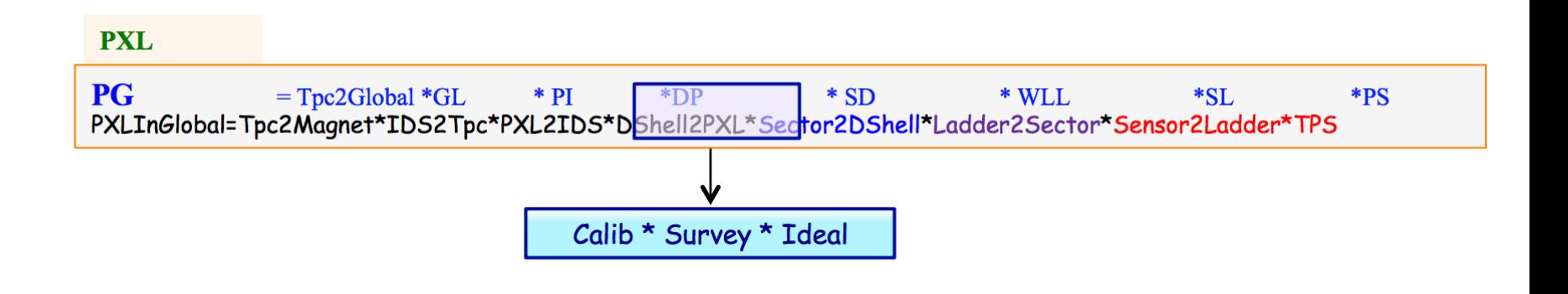

No real need to store "Ideal" in Db

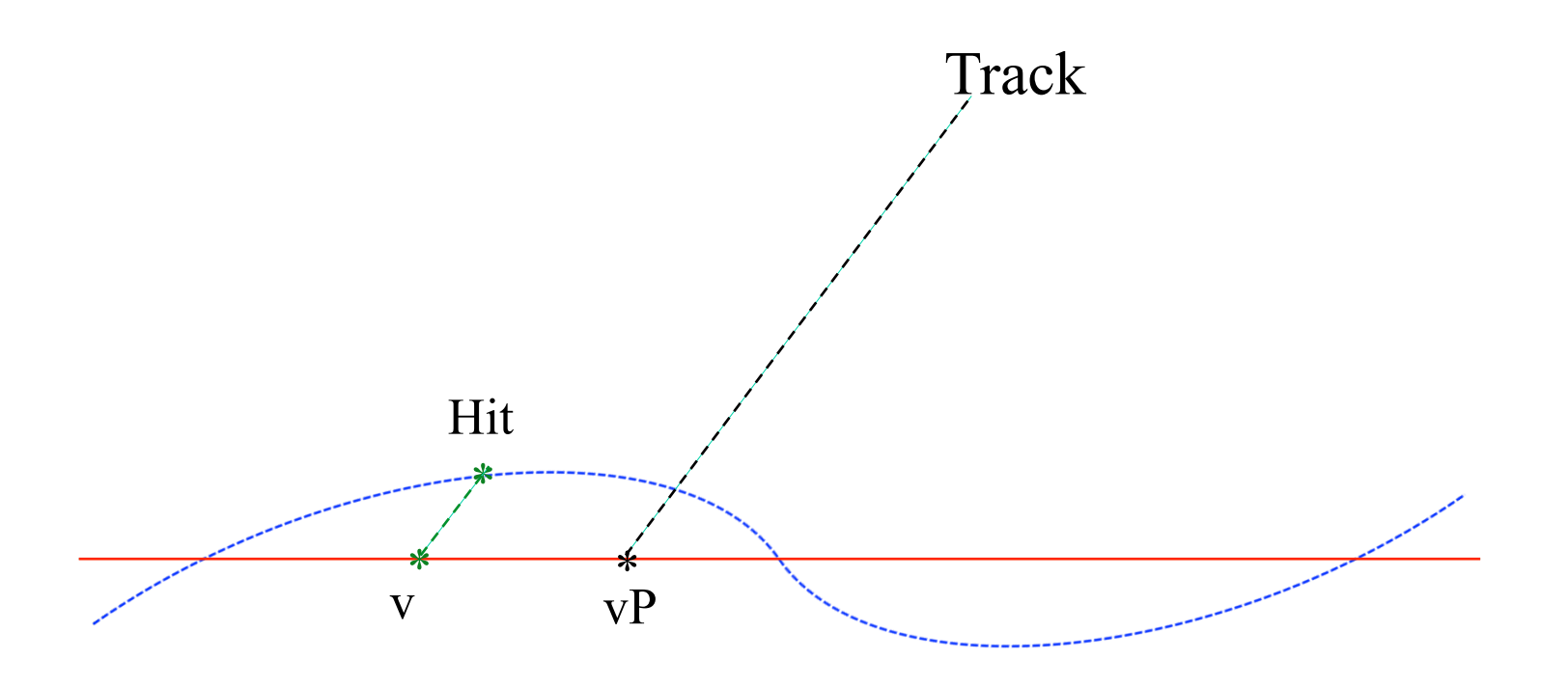

- We need to either have prediction vP on TPS plane or project hit on sensor "plane" (preferred) [Xin]
- If we fit a plane to surveyed points then all these effects will cancel in average by definition
- Need to store the fitted plane parameters too, in Survey.idl

…

St\_Survey \*PxlSectorsOnGlobal = (St\_Survey \*) **GetDataBase**("Geometry/pxl/PxlSectorsOnGlobal");

#### **/afs/rhic.bnl.gov/star/packages/.DEV2/StRoot/macros/calib/Db.C**

… dbMk = new St\_db\_Maker("db","MySQL:StarDb","\$STAR/StarDb","\$PWD/StarDb");

- Local StarDb/Geometry/pxl 1.
- Repository StarDb/...  $2.$
- $3<sub>l</sub>$ DataBase entries for timestamp

### **Modifications for StPxlDbMaker**

### **Exist:**

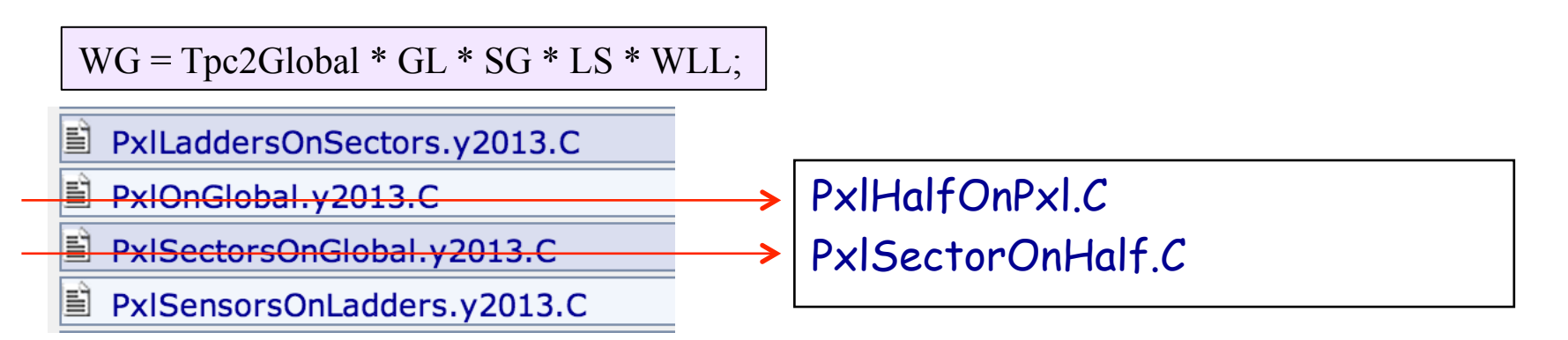

#### **Need:**

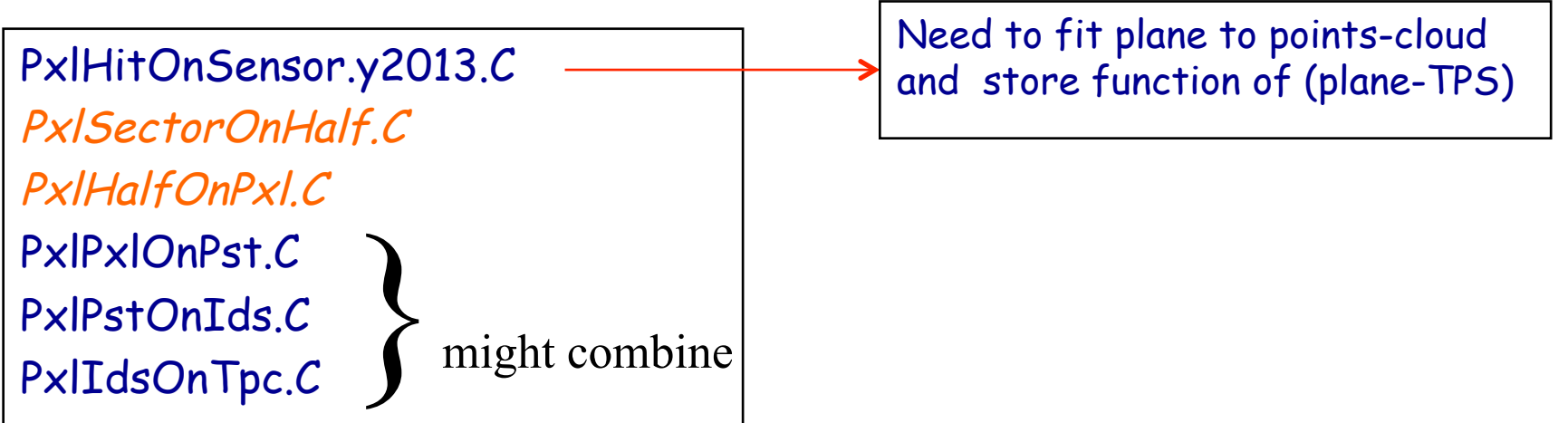

Refer to slides 9-12 for volume hierarchy

 **// id = 3\*layer + 100\*wafer + ladder** 

 **// sectors from 1 to 4 , as for thr SSD : test** 

 **Survey\_st row[40] = {** 

**{ 0, -0.9846954,-0.1742841, 0.0000000, 0.1742841,-0.9846954, 0.0000000, 0.0000000, 0.0000000, 1.0000000, -1.14906, 8.14414, 0.10000, 0.10000, 0.10000, 0.10000, 0.10000, 0.10000, 0.10000}// PXMO\_1/PXLA\_1/ LADR\_1/PXSI\_10/PLAC\_1** 

**{ 10, -0.9994132, 0.0342541, 0.0000000, -0.0342541,-0.9994132, 0.0000000, 0.0000000,-0.0000000, 1.0000000, -2.81720, 7.72727, 0.10000, 0.10000, 0.10000, 0.10000, 0.10000, 0.10000, 0.10000}// PXMO\_1/PXLA\_1/ LADR\_2/PXSI\_10/PLAC\_1** 

**{ 20, -0.9704518, 0.2412953, 0.0000000, -0.2412953,-0.9704518, 0.0000000, 0.0000000,-0.0000000, 1.0000000, -4.36222, 6.97268, 0.10000, 0.10000, 0.10000, 0.10000, 0.10000, 0.10000, 0.10000}// PXMO\_1/PXLA\_1/ LADR\_3/PXSI\_10/PLAC\_1** 

**{ 30, 0.9989674, 0.0454327, 0.0000000, -0.0454327, 0.9989674, 0.0000000, 0.0000000,-0.0000000, 1.0000000, -0.82058, 2.56571, 0.10000, 0.10000, 0.10000, 0.10000, 0.10000, 0.10000, 0.10000}// PXMO\_1/PXLA\_1/ LADR\_4/PXSI\_10/PLAC\_1** 

**{ 100, 0.0000000, 0.0000000, 0.0000000, 0.0000000, 0.0000000, 0.0000000, 0.0000000, 0.0000000, 0.0000000, 0.00000,** 

/ PXL

 $1/$  Id = 1000\*sector + 100\*ladder ladder to sector

// sector[1-10], ladder[1-4], sensor[1-10]

# Summary

- Ideal geometry: no need to put it in Db
	- unless we find a need for it
- We need to define all hierarchical transforms
	- we can summarize/combine those that we have no data to disentangle
- We need to fit planes through warped sensors (Pxl, Ist, Ssd)
- We need to follow definitions of Ids
- Next week we expect to release the StPxlDbMaker

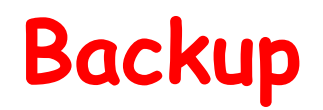

# Reference System Hierarchy

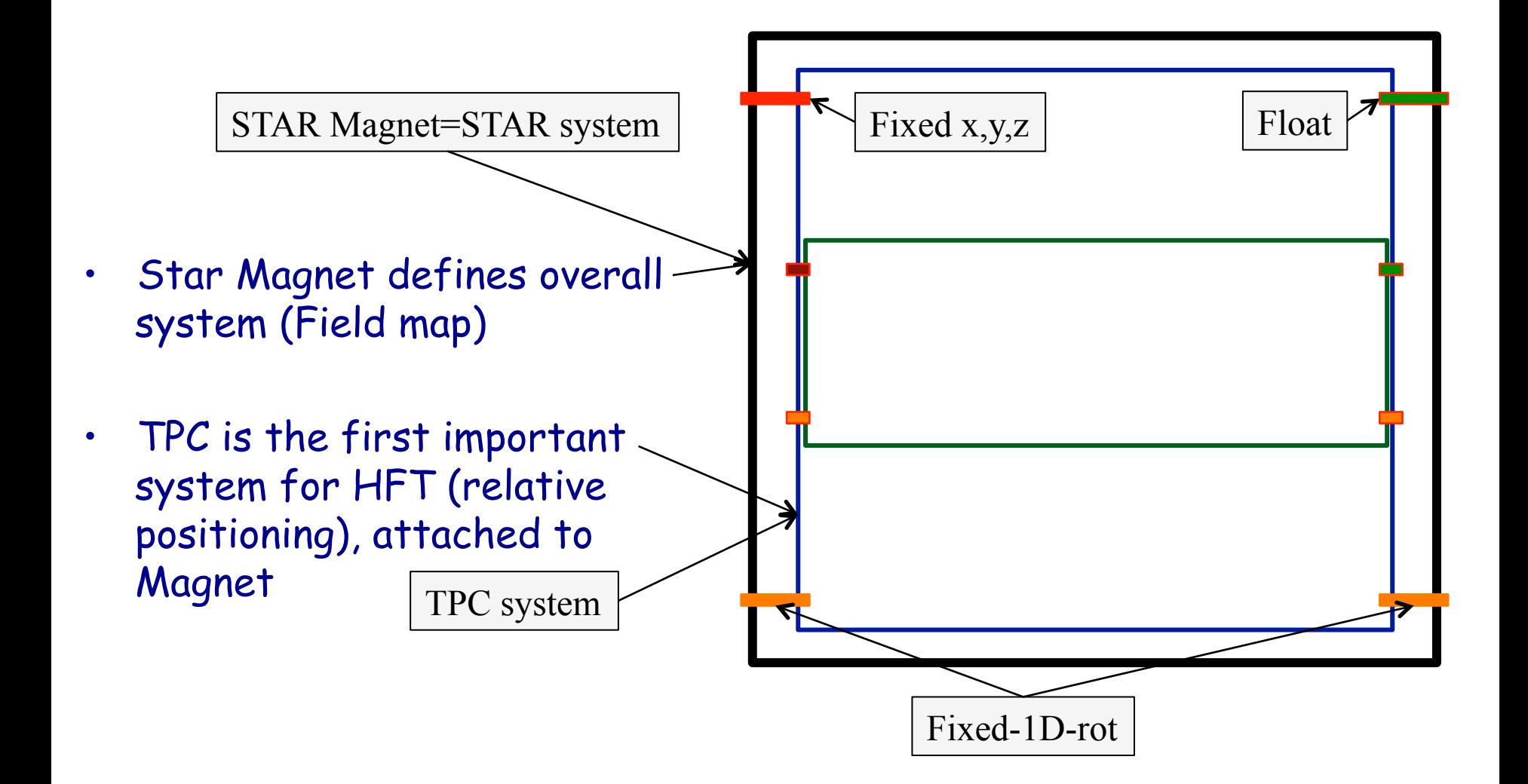

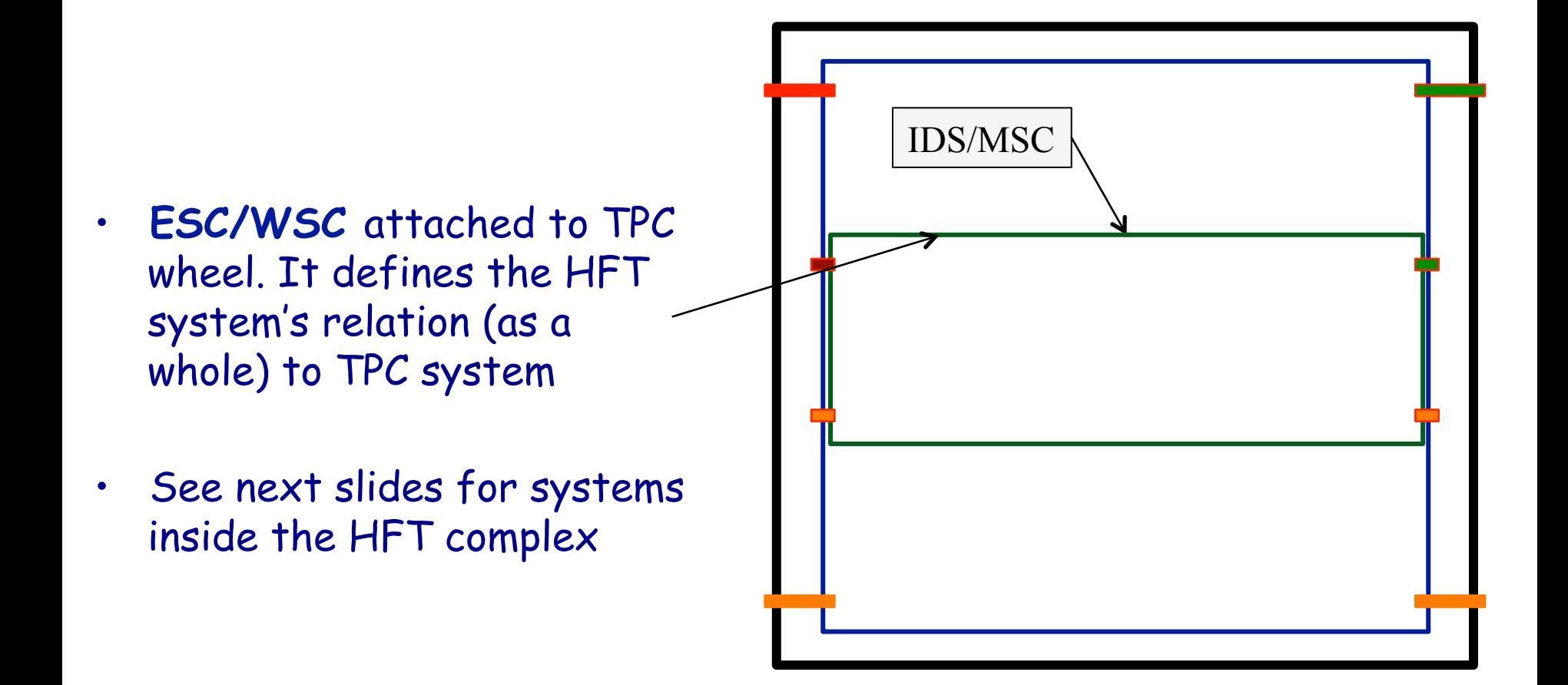

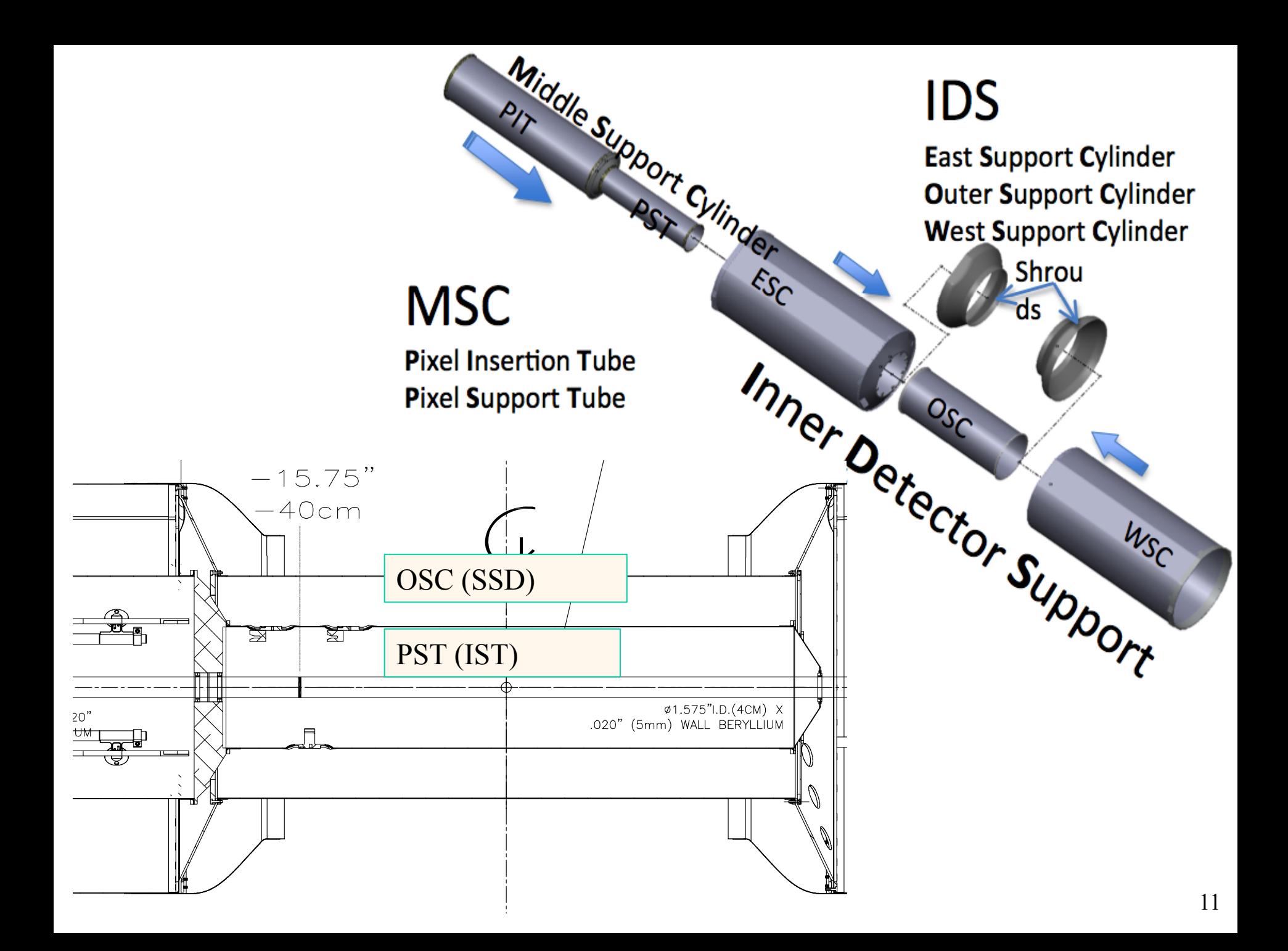

# **General Layout**

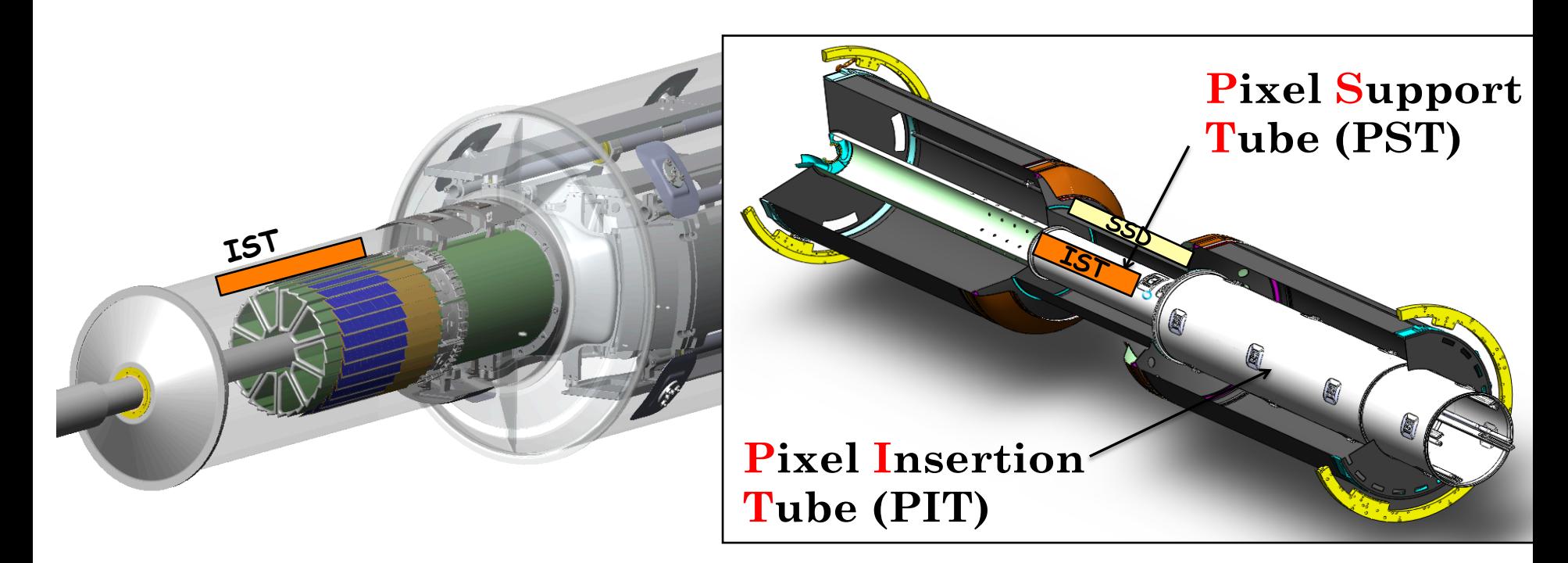

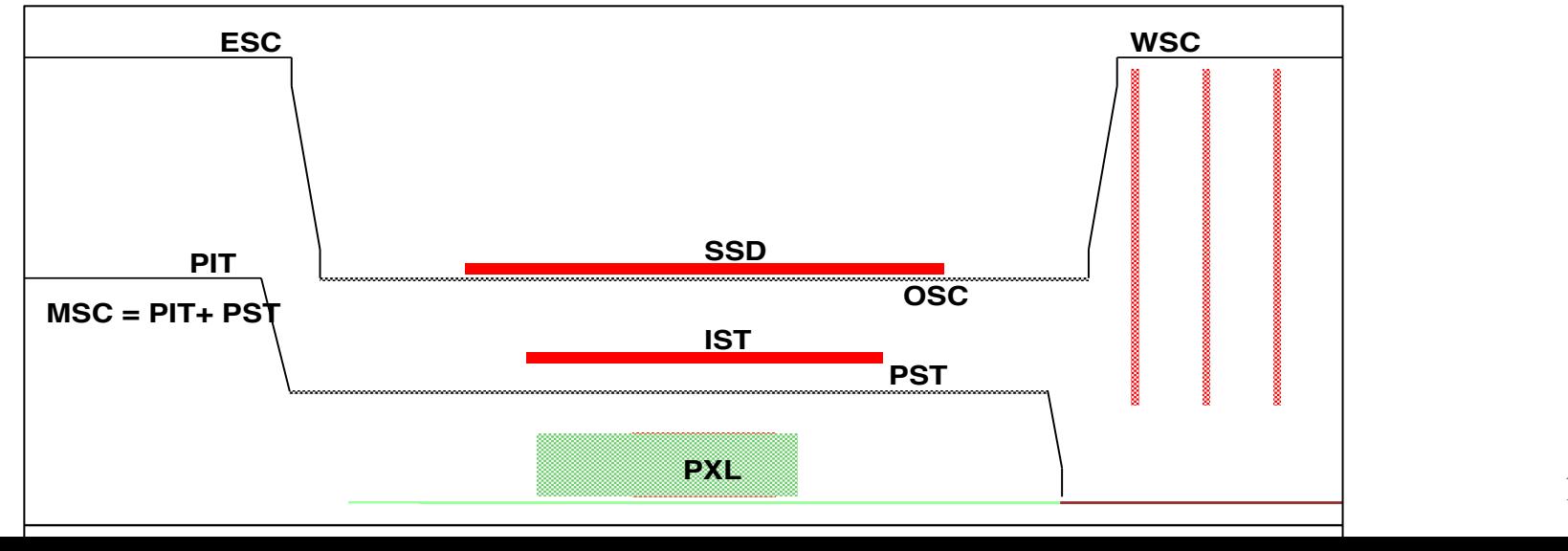

### Local <-> Global transforms

#### **OLD SSD**

 $\mathbf{W}\mathbf{G}$  = Tpc2Global \* GL \* SG \* LS \* WLL; WaferInGlobal=Tpc2Magnet \*SsdinTpc\*SectorInSSD\*LadderInSector\*WaferInLadder

#### **HFT SSD**

 $\mathbf{W}\mathbf{G}$  = Tpc2Global \* GL \* LO \* WLL; WaferInGlobal=Tpc2Magnet \*IDS2Tpc\*Ladder2IDS\*WaferInLadder

#### **HFT IST**

 $\mathbf{W}\mathbf{G}$  = Tpc2Global \* GL \* PI \* LO \* WLL; WaferInGlobal=Tpc2Magnet \*IDS2Tpc\*PST2IDS\*Ladder2PST\*WaferInLadder

#### **HFT PXL**

 $PG = Tpc2Global * GL * PI * DP * SD * WLL;$ PXLInGlobal=Tpc2Magnet\*IDS2Tpc\*PXL2IDS\*DShell2PXL\*Sector2DShell\*(Pxl-Sector) The hit-track residual  $\Delta x$  in the direction perpendicular to the axial strips is given by

$$
\Delta x \equiv x_{track} - x_{hit} = \delta x + z \sin \beta + \tan \phi (\delta y + z \sin \alpha + x \sin \gamma) - f(\vec{B}, \phi) \tag{1}
$$

and for the direction parallel to the axial strips (in double sided ladders)

$$
\Delta z \equiv z_{track} - z_{hit} = \delta z + x \sin \beta + \tan \theta (\delta y + z \sin \alpha + x \sin \gamma) \tag{2}
$$

The simplest approach to determining the alignment parameters is to use the means of the following histograms (for the  $\Delta x$  case):

- 1. the distribution of residuals integrated over y, z, and  $\phi$ , which gives  $\delta x$  directly,
- 2. the residual vs.  $z$  which gives  $\sin \beta$ .
- 3. the residual vs.  $\tan \phi$  which gives  $\delta y$ ,
- 4. the residual/tan  $\phi$  vs. x which gives sin  $\gamma$ ,
- 5. and the residual/tan  $\phi$  vs.  $z$  which gives sin  $\alpha$ .

D.Chakraborty, J.D.Hobbs, D0 note Oct.13, 1999

## HFT Proposed Procedure:

**Remember: PXL detector is a big asset (c.f. TPC )** 

### **1. Global Alignment of PXL**

- **Relative alignment of PXL sectors and halves using overlap region AND halves using Event vertex found by each half**
- **Relative alignment of PXL and TPC [TPC primary tracks]** 
	- **Iterative->(PXL, PXL half, sector)**
- **Exact sequence/interplay needs to be determined**
- **2. Primary tracks with TPC+PXL hits** 
	- **Alignment of IST ladders with respect to PXL**
- **3. Primary tracks with (All SSD) hits** 
	- **Alignment of SSD ladders**

### **4. Check**

• We assume that sensors on ladder and ladders on sectors are pre-surveyed to specs 15

# References

- 1. "The STAR time projection chamber a unique tool for studying high multiplicity events at RHIC", M.Anderson et al., NIM A499: 652,2003.
- 2. "The laser system for the STAR time projection chamber", J. Abele et al., NIM A499: 692,2003.
- 3. "Correcting for distortions due to ionization in the STAR TPC", G. Van Buren et al.,NIM A566:22-25,2006.
- 4. "The STAR Silicon Vertex Tracker" A large area Silicon Drift Detector", R.Bellwied et Al., NIM A499: 640, 2003.
- 5. "The STAR silicon strip-detector (SSD)", L.Arnold et al., NIM 2003 A499: 652, 2003.
- 6. "Alignment Strategy for the SMT Barrel Detectors", D.Chakborty, J.D.Hobbs, October 13, 1999. D0 Note (unpublished)
- 7. "Sensor Alignment by Tracks", V.Karimaki et al.,CMS CR-2004/009 (presented at CHEP 2003)
- 8. http://phys.kent.edu/~margetis/STAR/HFT/Survey/SVTSmallScaleSelfAlignment.pdf
- 9. http://phys.kent.edu/~margetis/STAR/HFT/Survey/SVT\_Alignment\_JPCSL.pdf

#### Small Scale Self-Alignment with the SVT

G. Van Buren†, Y. Fisyak†, S. Margetis‡, V. Perevoztchikov† †Brookhaven National Laboratory, Upton, New York 11973 ‡Kent State University, Kent, Ohio 44242

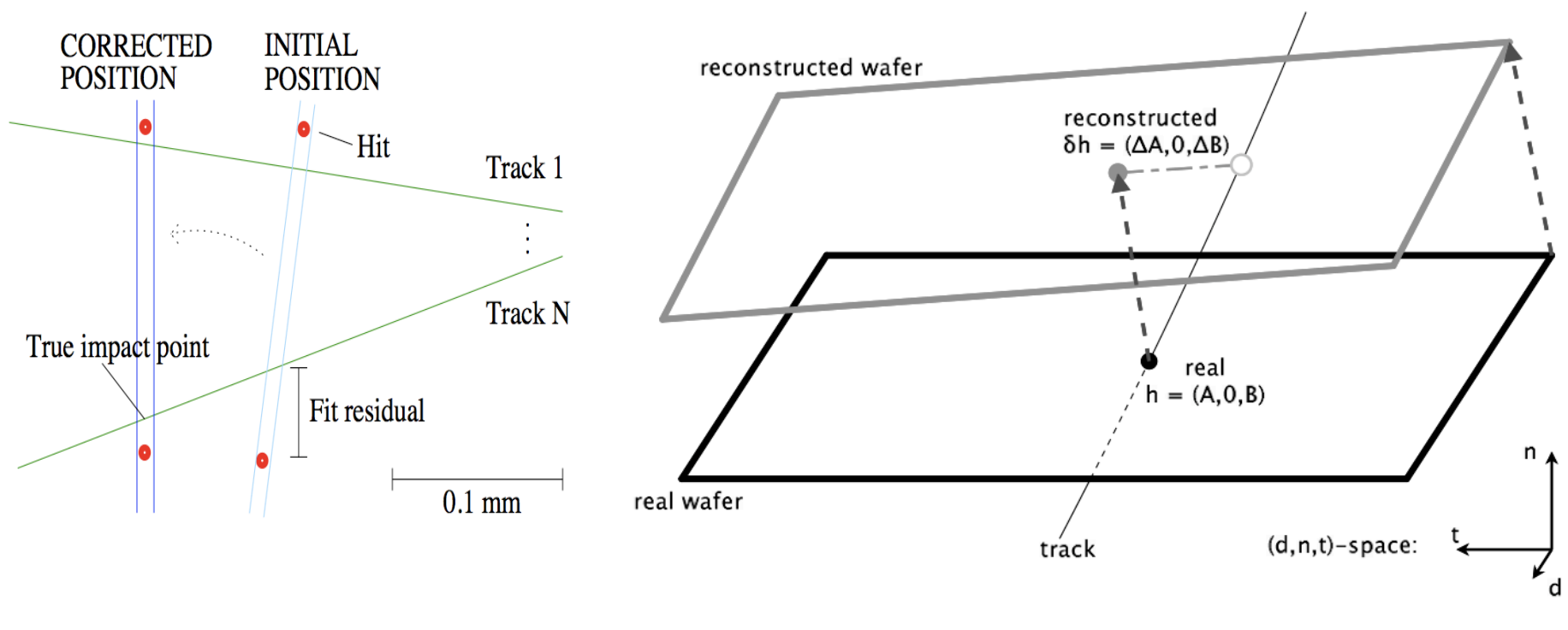

$$
\Delta A = -B\delta\phi_n - \delta x_d + v_{dn}[A\delta\phi_t - B\delta\phi_d + \delta x_n]
$$
  
\n
$$
\Delta B = A\delta\phi_n - \delta x_t + v_{tn}[A\delta\phi_t - B\delta\phi_d + \delta x_n]
$$

**<sup>17</sup>**http://drupal.star.bnl.gov/STAR/comp/calib/svt/selfalign

The hit-track residual  $\Delta x$  in the direction perpendicular to the axial strips is given by

$$
\Delta x \equiv x_{track} - x_{hit} = \delta x + z \sin \beta + \tan \phi (\delta y + z \sin \alpha + x \sin \gamma) - f(\vec{B}, \phi) \tag{1}
$$

and for the direction parallel to the axial strips (in double sided ladders)

$$
\Delta z \equiv z_{track} - z_{hit} = \delta z + x \sin \beta + \tan \theta (\delta y + z \sin \alpha + x \sin \gamma) \tag{2}
$$

$$
\Delta A = -B\delta\phi_n - \delta x_d + v_{dn}[A\delta\phi_t - B\delta\phi_d + \delta x_n]
$$
  
\n
$$
\Delta B = A\delta\phi_n - \delta x_t + v_{tn}[A\delta\phi_t - B\delta\phi_d + \delta x_n]
$$

The simplest approach to determining the alignment parameters is to use the means of the following histograms (for the  $\Delta x$  case):

1. the distribution of residuals integrated over y, z, and  $\phi$ , which gives  $\delta x$  directly,

- 2. the residual vs. z which gives  $\sin \beta$ ,
- 3. the residual vs.  $\tan \phi$  which gives  $\delta y$ ,
- 4. the residual/tan  $\phi$  vs. x which gives sin  $\gamma$ ,
- 5. and the residual/tan  $\phi$  vs. z which gives sin  $\alpha$ .

D.Chakraborty, J.D.Hobbs, D0 note Oct.13, 1999

18

A. Appendix. Jacobian of measured hit position deviation from predicted track ones with respect to misalignment parameters.

- 1. Misalignment of the detector in Global Coordinate System (GCS)
- $\vec{j} = (j_x, j_y, j_z)$  track direction cosinuses in GCS on measurement plane,
- $\bullet \; \; \vec{x} = (x, \, y, \, z)$  track prediction in GCS on measurement plane,
- $\vec{x}_{hit} = (x_{hit}, y_{hit}, z_{hit})$  hit position in GCS on measurement plane,
- $\bullet\;\;\vec{v}=(v_x,\,v_y,\,v_z)$  direction of perpendicular to measurement plane in GCS,
- $\bullet$   $\vec{\Delta} = (\Delta_x, \Delta_y, \Delta_z, \Delta_\alpha, \Delta_\beta, \Delta_\gamma)$  misalignment parameters: shift and rotation with respect to X.Y.Z axises, respectively.
- $\vec{x}_{hit} \vec{x} = \mathbf{G} \cdot \vec{\Delta} =$  $\left( \begin{matrix} -1+ j_x v_x & j_x v_y & j_x v_z & j_x (-v_y z + v_z y) & -z + j_x (v_x z - v_z x) & y + j_x (-v_x y + v_y x) \\ j_y v_x & -1 + j_y v_y & j_y v_z & z + j_y (-v_y z + v_z y) & j_y (v_x z - v_z x) & -x + j_y (-v_x y + v_y x) \\ j_z v_x & j_z v_y & -1 + j_z v_z & -y + j_z (-v_y z + v_z y) & x + j_z (v_x z - v_y x) & j_z (-v_x y + v_y x) \end{matrix} \right) \vec \Delta$
- 2. Misalignment of the detector in Local Coordinate System (LCS)
- $\vec{u} = (u, v, w \equiv 0)$  track prediction in LCS on measurement plane.
- $(t_u, t_v)$  track direction tangenses in Local Coordinate system (LCS) on measurement plane.
- $\bullet\;$   $\vec{u}_{hit} = (u_{hit},\,v_{hit})$  hit position in LCS on measurement plane,
- $\vec{\delta} = (\delta_u, \delta_v, \delta_w, \delta_\alpha, \delta_\beta, \delta_\gamma)$  misalignment parameters, shift and rotation with respect to local u.v.w axises, respectively.

$$
\vec{u}_{hit} - \vec{u} = \mathbf{L} \cdot \vec{\delta} = \begin{pmatrix} -1 & 0 & t_u & t_u v & -t_u u & v \\ 0 & -1 & t_v & t_v v & -t_v u & -u \end{pmatrix} \vec{\delta}
$$

•  $(u_{hit} - u) = -\delta_u + t_u(\delta_w + v\delta_\alpha - u\delta_\beta) + v\delta_\gamma;$ 19  $(v_{hit} - v) = -\delta_v + t_v(\delta_w + v\delta_o - u\delta_\beta) - u\delta_v;$